# AutoCAD Crack Clave de licencia [32|64bit]

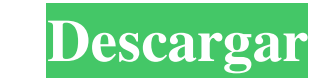

#### **AutoCAD Crack + Descarga gratis For Windows [2022-Ultimo]**

¿Cuánto cuesta Autodesk AutoCAD? AutoCAD 2017 y las ediciones posteriores tienen un precio en una escala de tarifas de suscripción anual que comienzan en \$ 1,599 y tarifas de licencia anual para un solo usuario que comienz opciones de compra que pueden ahorrar a los clientes millones de dólares durante la vigencia de un contrato de servicio a largo plazo. La Suscripción Anual de AutoCAD 2018 cuesta \$1,599.00 (US\$1,299.00). Eso es alrededor d contrato anual en el que obtienes AutoCAD 2018 por una tarifa anual de \$1599 y puedes acceder a él en dos computadoras al mismo tiempo por \$799 adicionales. Este contrato le brinda AutoCAD 2018 y la capacidad de acceder a (US\$390.00) cuando compra el Plan de Suscripción. La suscripción incluye: AutoCAD 2016 Premium o 2017 Standard o 2017 On-Demand Standard Capacitación en el aula digital de AutoCAD 2017 para un usuario AutoCAD 2016 Premium llamadas de Vonage, Skype o teléfono en un dispositivo móvil (alimentado por teléfono) o PC (Wi-Fi) La suscripción estándar de AutoCAD 2018 cuesta \$ 5,299.00 (US \$ 4,299.00) e incluye AutoCAD 2018 Standard y Digital Classr anual de \$5,299. La suscripción a AutoCAD 2018 On-Demand Standard cuesta \$7999,00 (US\$6999,00) e incluye AutoCAD 2018 On-Demand Standard y Digital Classroom Training por \$1099 adicionales. Este plan le brinda el programa e \$ 9,999.00 (EE. UU.

## **AutoCAD [Actualizado-2022]**

Funcionalidad Toda la funcionalidad de AutoCAD no está expuesta a los usuarios de manera genérica. Toda la funcionalidad se realiza en un entorno de AutoLISP utilizando dos tipos de objetos clave: el objeto de comando, que Además de estas dos categorías, AutoCAD también tiene otros tipos de objetos, como dibujos, bloques, atributos, métodos y comandos, que se utilizan para representar un objeto en el dibujo. El objeto de comando es el objeto de salida determinado (normalmente un archivo XPS), parámetros de salida y una herramienta específica. El objeto de página representa la página de dibujo en AutoCAD y proporciona la superficie de dibujo para cada página de AutoCAD admite la creación y edición de dibujos, así como la representación. Esto permite al usuario especificar las vistas del dibujo que se mostrará. Los documentos de AutoCAD se dividen en páginas. Las páginas se pueden páginas son una unidad fundamental de un documento CAD, y cada página representa una vista diferente del mismo dibujo. Hay varios objetos disponibles para que AutoCAD edite y renderice documentos. Algunos son puramente par dibujos y las vistas personalizadas se pueden crear en un dibujo. Características La cantidad de funciones que admite AutoCAD es extremadamente grande y no se puede enumerar aquí, por lo que solo se cubren las que se usan que se pueda fabricar el modelo, normalmente en un entorno de fabricación. Operaciones booleanas: se puede acceder a muchas de las funciones de AutoCAD mediante booleanos. Estos incluyen funciones como intersección, unión, que se puede realizar mediante una secuencia de acciones. AutoCAD admite una 112fdf883e

### **AutoCAD**

Ejecute el cliente autocad rdp y conéctese como administrador (la ip se encuentra en el menú Windows - Preferencias - Conexión). Escriba @ en el cuadro de inicio de sesión y presione el botón "conectar". A: Es posible que programa de instalación con las mismas credenciales que usa su cliente. Cuando necesite ejecutar autocad con diferentes credenciales, p. para la prueba, simplemente cambie el nombre de host de su Winmdsfs a una IP diferent el plano supratemporal en el extremo posterior de la cisura de Silvio, unos pocos milímetros por detrás del lóbulo temporal mesial. Esta corteza auditiva primaria es funcionalmente simétrica bilateralmente, pero se ha enco izquierdo es más excitable que el IA derecho y que los potenciales evocados auditivos provocados por la estimulación sonora son mayores y más contralaterales en el IA derecho. Se han informado anomalías bilaterales en las derecho. El presente informe compara las medidas electrofisiológicas y de comportamiento de la asimetría en la IA izquierda y derecha y analiza las posibles implicaciones funcionales de la asimetría hemisférica. ALGUNAS PA compré en ebay por \$4. Eso casi parece una copa de brandy de búfalo. El color cobre también se ve hermoso. Creo que todos costarían alrededor de \$75 más o menos. Sin embargo, debo admitir que sería muy difícil encontrar un que no puedo llegar al centro. Por favor ayuda.

### **?Que hay de nuevo en?**

Combinación de datos para el seguimiento: Convierta datos de texto de varias líneas en una sola línea combinada. (vídeo: 1:45 min.) Combinación de datos para texto: Cree una o varias líneas a partir de un bloque de texto e de datos para anotaciones: Aproveche las anotaciones de calidad profesional sin una tableta gráfica. (vídeo: 1:12 min.) Guía de dibujo para la redacción: Coloque y mida guías, alineaciones y pasadores de esquina más rápida para una edición más flexible. (vídeo: 1:15 min.) Compatibilidad con el formato de archivo de Microsoft Publisher (.pub): Importe documentos para convertirlos a AutoCAD u otros formatos de archivo de dibujo. (vídeo: 1:15 m 1:30 min.) Vistas dinámicas mejoradas: Cree ventanas gráficas dinámicas y ajústelas a las ventanas existentes para dibujar más rápido. (vídeo: 1:30 min.) Opciones de varios paneles: Agregue más columnas y pestañas a su tab con un doble clic o arrastrando y soltando. (vídeo: 1:30 min.) Opciones de múltiples pestañas: Cree y gestione varios dibujos. (vídeo: 1:30 min.) Opciones de línea de comandos: Amplíe las opciones de la línea de comandos p datos, formatéelos e ingrese ediciones de una manera intuitiva. (vídeo: 1:45 min.) Nuevas manijas dinámicas: Cree sus propios controles dinámicos que se pueden arrastrar, soltar y usar como anotaciones. (vídeo: 1:30 min.)

## **Requisitos del sistema For AutoCAD:**

Mínimo: Sistema operativo: Windows 7/8/8.1/10 Processador: Intel Core 2 Dúo E6550 Memoria: 2 GB RAM Disco duro: 3 GB de espacio libre en el disco duro DirectX: Versión 9.0c Red: conexión a Internet de banda ancha Recomenda disco duro DirectX: Versión 9.

### Enlaces relacionados:

<https://concourse-pharmacy.com/2022/06/21/autocad-pc-windows-2022-2/> <https://innovacioncosmetica.com/autocad-crack-activador-descarga-gratis-for-pc-mas-reciente/> <https://sjbparishnaacp.org/2022/06/21/autodesk-autocad-2018-22-0-crack-con-clave-de-licencia-gratis/> <https://thingsformymotorbike.club/wp-content/uploads/2022/06/salman.pdf> https://lavivafashion.ie/wp-content/uploads/2022/06/AutoCAD\_Torrente\_For\_PC\_marzo2022.pdf <http://www.pickrecruit.com/autocad-crack-activador/> <http://magiaciganopablo.tk/advert/autocad-20-0-torrente-actualizado/> <https://www.distributorbangunan.com/autocad-20-1-crack-con-clave-de-licencia-2022/> <http://www.delphineberry.com/?p=8038> <https://dawnintheworld.net/autodesk-autocad-crack-clave-de-licencia-gratuita-for-pc/> [https://cfen.si/wp-content/uploads/2022/06/AutoCAD\\_\\_Crack\\_\\_Con\\_Keygen\\_completo\\_Descarga\\_gratis.pdf](https://cfen.si/wp-content/uploads/2022/06/AutoCAD__Crack__Con_Keygen_completo_Descarga_gratis.pdf) <https://donin.com.br/advert/autodesk-autocad-23-1-crack-clave-de-licencia-gratuita-gratis-actualizado-2022/> <http://blogs.sciences-po.fr/30-rpm/advert/autocad-20-0-clave-de-licencia-gratuita-gratis/> <https://sarahebott.org/autodesk-autocad-23-1-clave-de-producto-llena/> <https://www.plori-sifnos.gr/autodesk-autocad-24-0-activador-descargar-for-pc-actualizado-2022/> http://cubaricosworld.com/wp-content/uploads/2022/06/AutoCAD\_Codigo\_de\_licencia\_y\_Keygen.pdf <http://www.giffa.ru/who/autodesk-autocad-20-0-crack-descarga-gratis/> <https://maltymart.com/advert/autocad-2019-23-0-crack-actualizado/> <https://zeroimpact-event.com/wp-content/uploads/2022/06/AutoCAD-28.pdf> <http://pepsistars.com/autodesk-autocad-19-1-crack-win-mac/>